## Verify Interface and Sub interface configuration

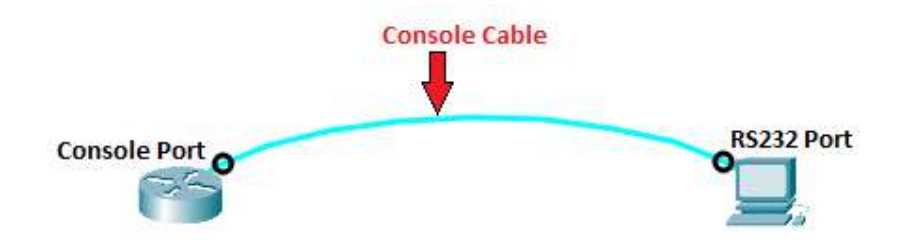

## Router# Show run

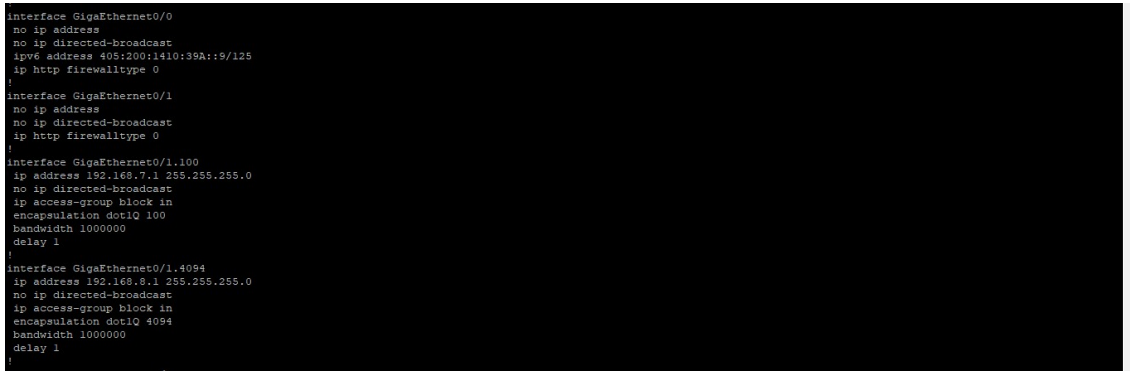